**Name:**

**Enrolment No:**

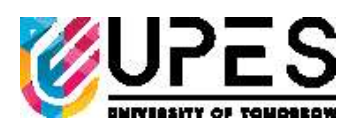

## **UNIVERSITY OF PETROLEUM AND ENERGY STUDIES End Semester Examination, December 2022**

## Course: Reservoir Development & Simulation Semester: III<br> **Program: M. Sc. Petroleum Geosciences** Time : 03 hrs. **Program: M. Sc. Petroleum Geosciences Time : 03 hrs. Course Code: PEGS 8009 Max. Marks: 100**

**Nos. of page(s) : 2**

**Instructions: All question are compulsory.**

- a. Answers must carry the supporting material such as equations and diagrams.
- b. Abbreviations used in the questions are standard and have their usual meaning.
- *c.* Make appropriate assumptions where data is not supplied.

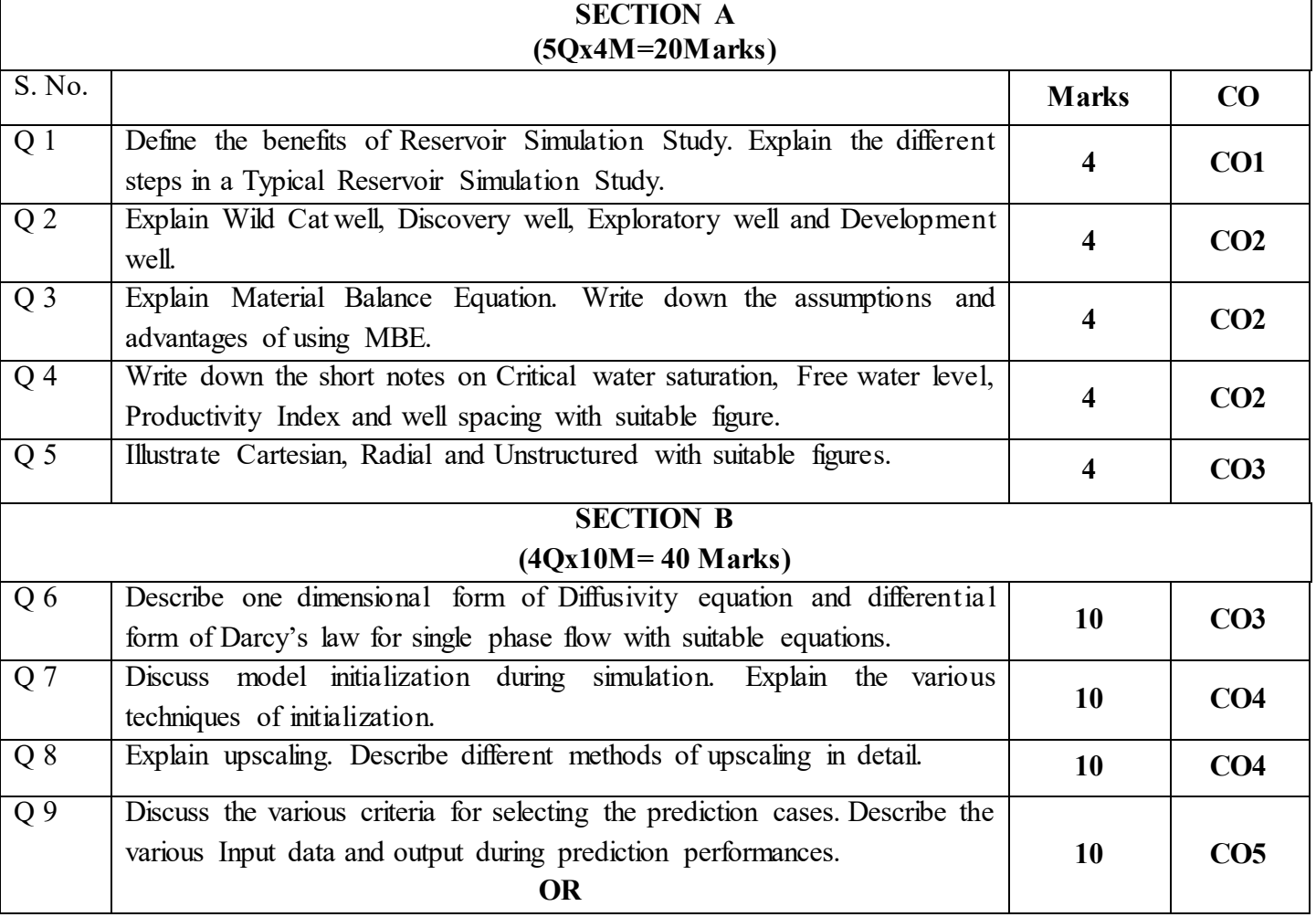

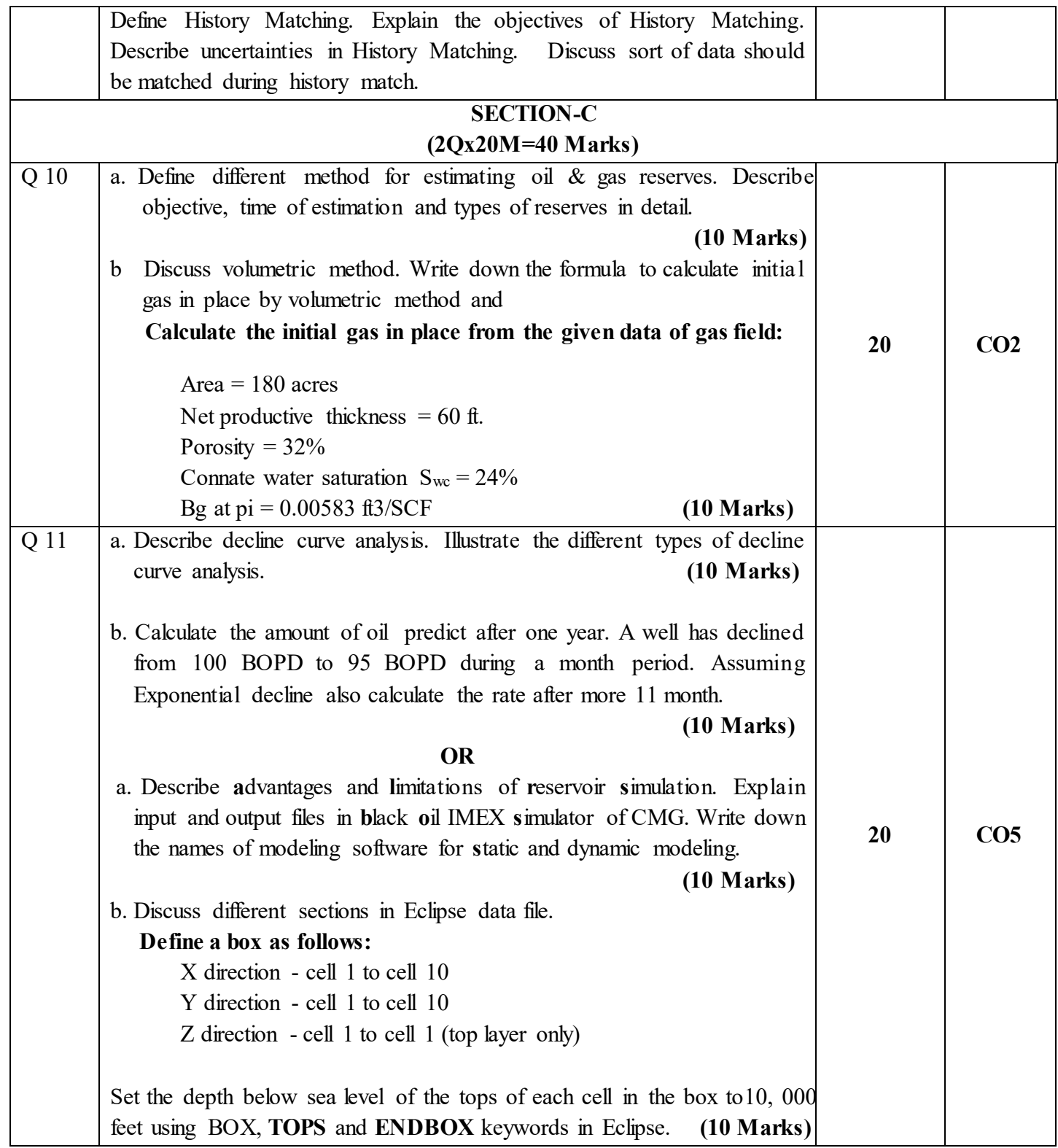